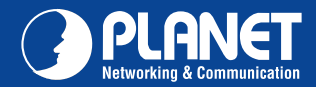

**FRT-420SN FRT-420SN**

## VERIFY THE CONTENTS INSIDE PACKAGE BOX

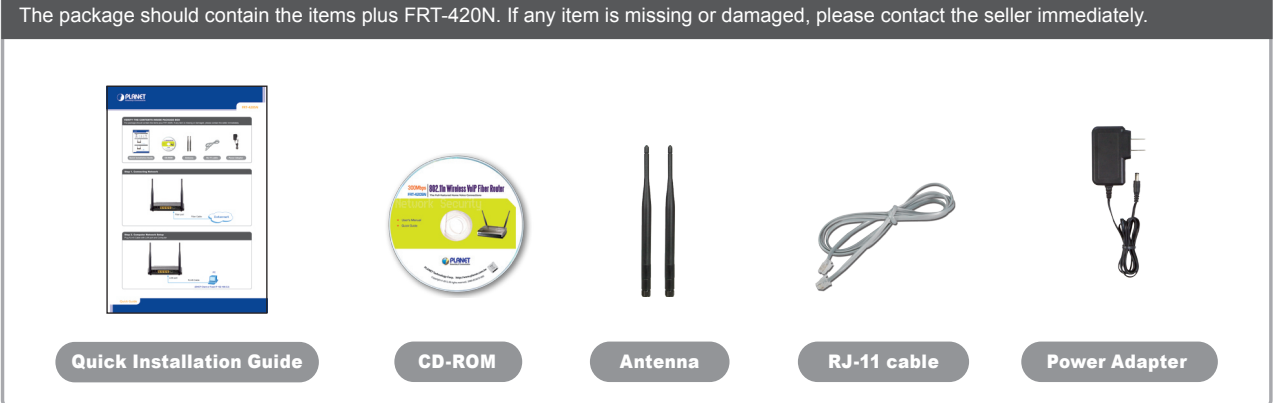

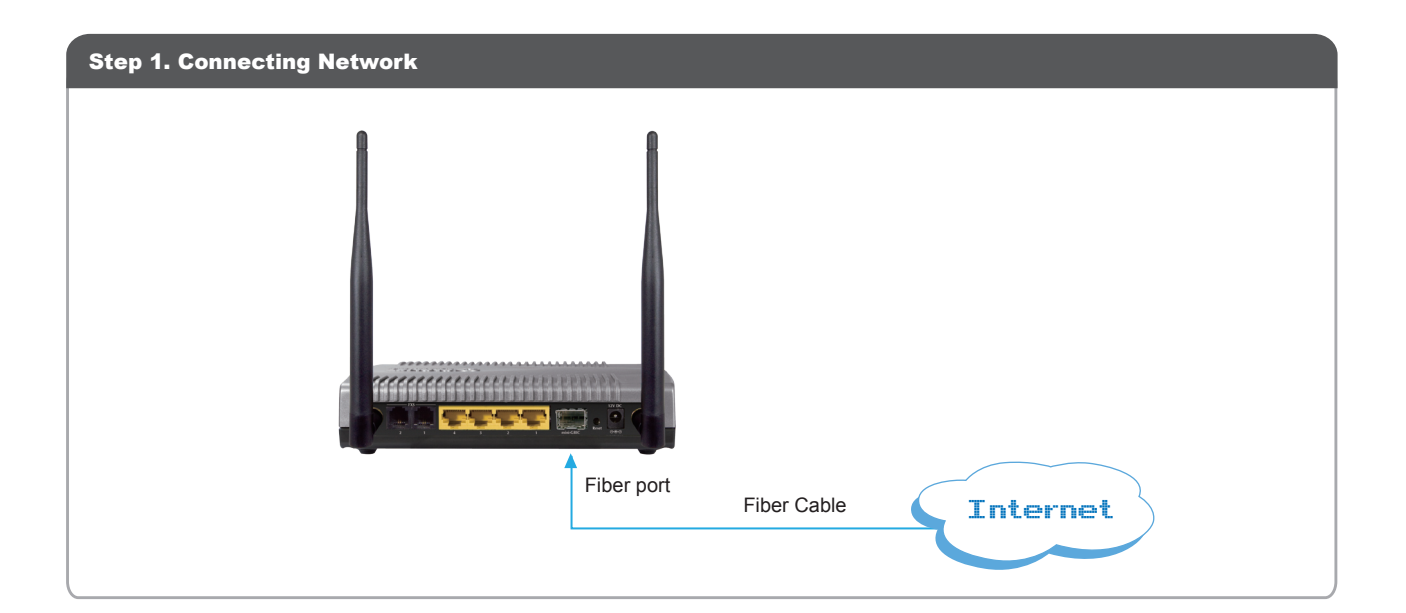

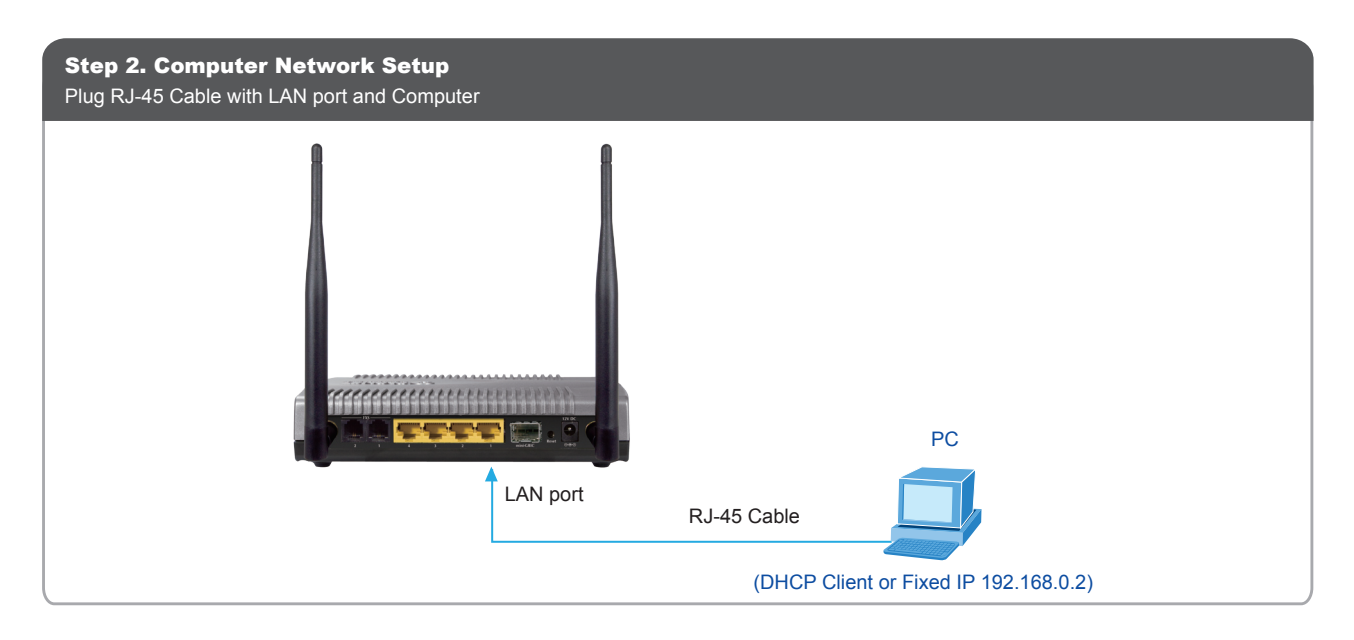

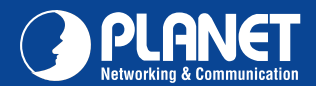

**FRT-420SN FRT-420SN**

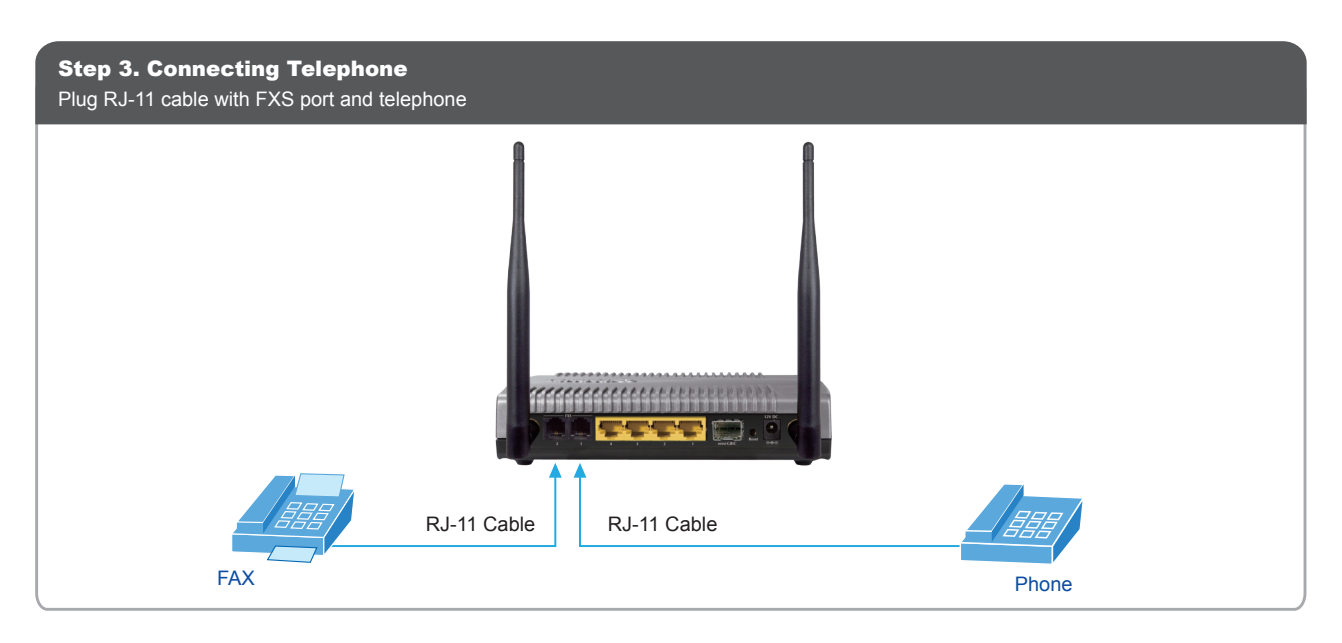

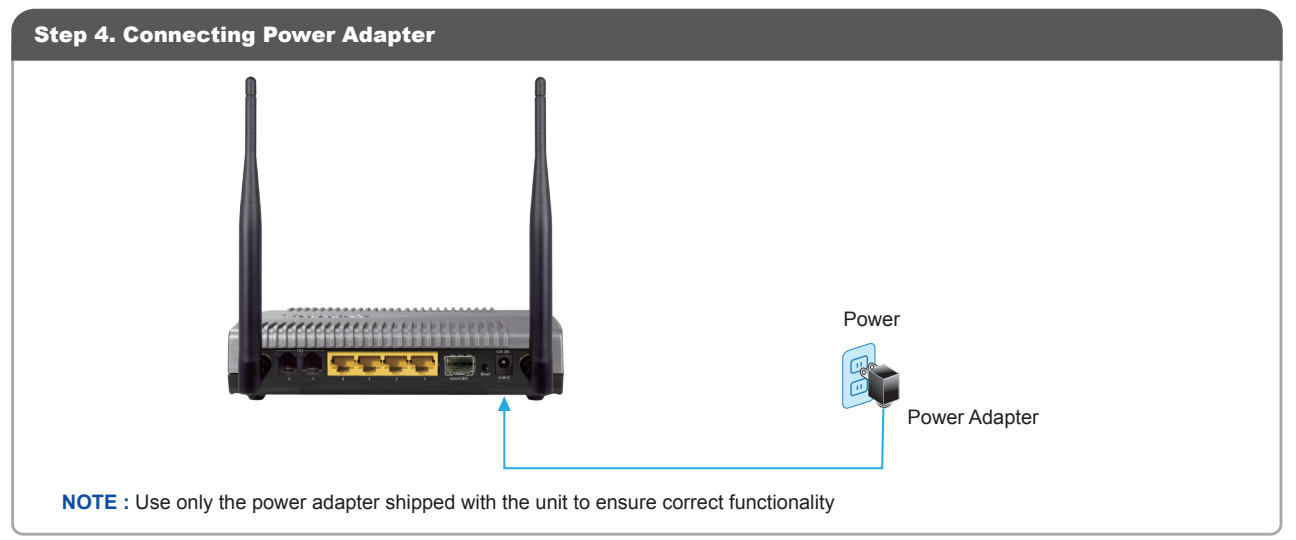

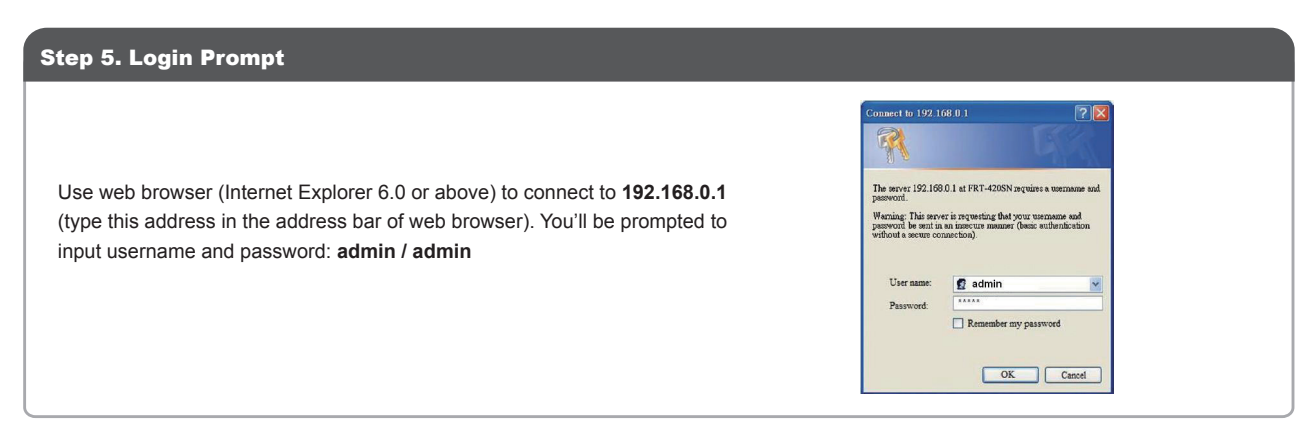

## Further Configuration

For detail configuration, please check user's manual on the bundled CD.

If you have any other questions, please contact the dealer where you purchased this product or you can contact PLANET directly at the following email address: support@planet.com.tw

## Quick Guide Quick Guide

2010-B53070-000

**PLANET Technology Corporation 11F., No.96, Minquan Rd., Xindian Dist., New Taipei City 231, Taiwan (R.O.C.)**

**Email: support@planet.com.tw www.planet.com.tw**

**Tel: 886-2-2219-9518 Fax: 886-2-2219-9528**

FCCED &

PLANET reserves the right to change specifications without prior notice. All brand names and trademarks are property oj<br>their respective owners. Copyright © 2012 PLANET Technology Corp. All rights reserved.